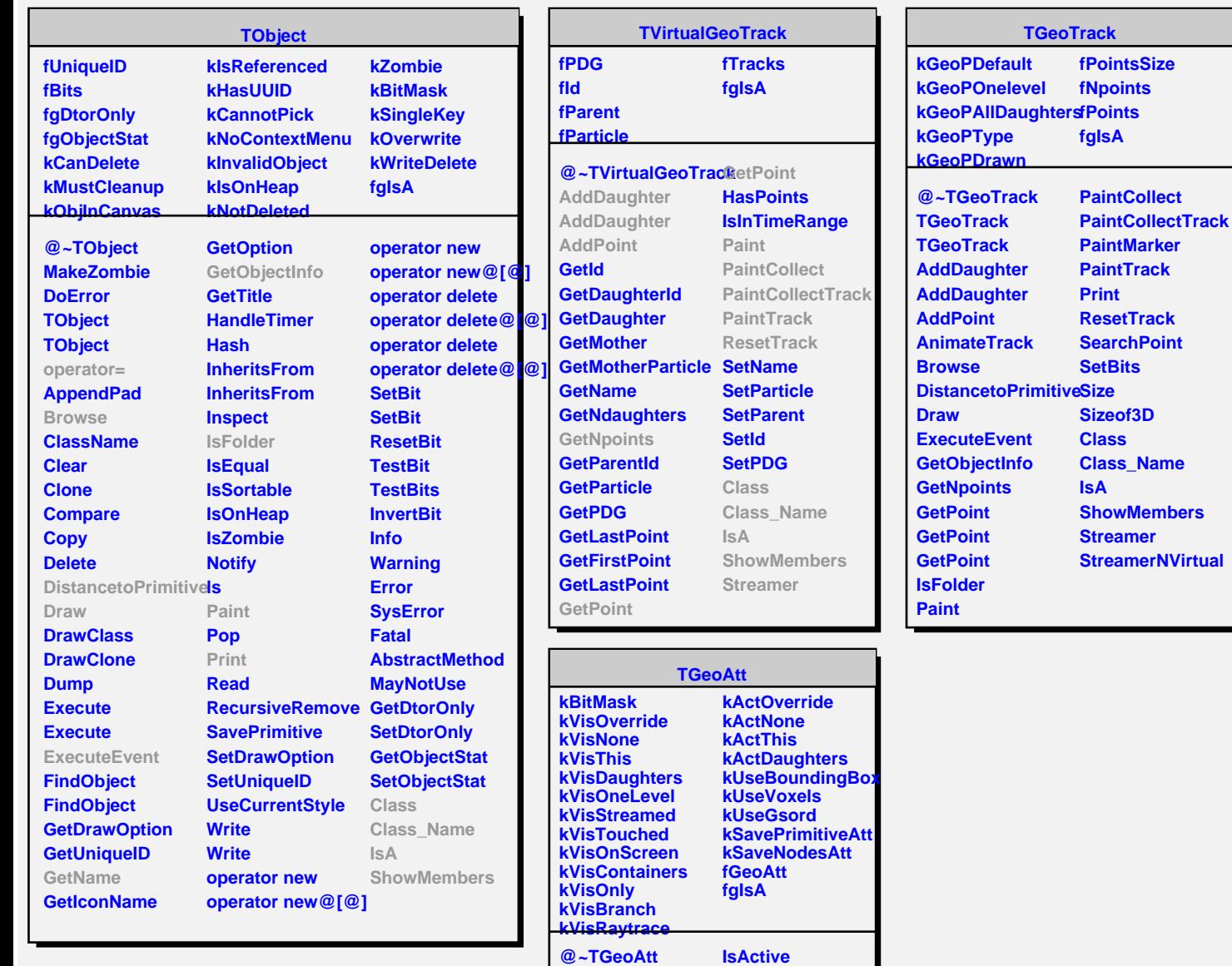

**TGeoAtt TGeoAtt SetAttBit SetAttBit ResetAttBit TestAttBit SetVisRaytrace SetVisBranch SetVisContainers SetVisLeaves SetVisOnly SetVisibility SetVisDaughters SetVisStreamed SetVisTouched SetActivity SetActiveDaughters SetOptimization**

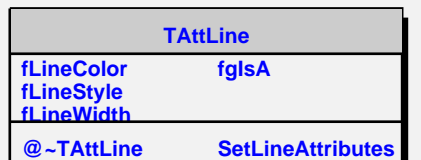

**IsActiveDaughters IsVisRaytrace IsVisible IsVisDaughters IsVisBranch IsVisContainers IsVisLeaves IsVisOnly IsVisStreamed IsVisTouched Class Class\_Name IsA**

**ShowMembers Streamer StreamerNVirtual**